CrossSockets protocol { **1 of 12** } © SuperSmash

C++ http://www.SuperSmash.nl

# CrossSockets protocol

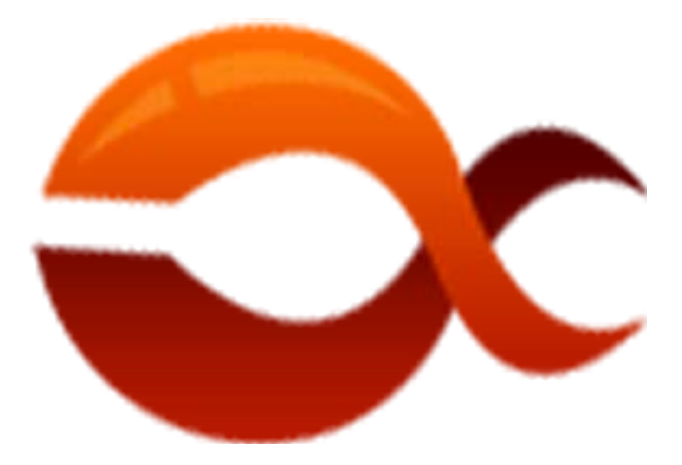

Project: CrossSockets protocol<br>Author: Jeroen Saey Author: Jeroen Saey<br>Startdate: 26-01-2013  $26 - 01 - 2013$ Version: 1.0

#### **Copyright**

Ю

©SuperSmash.nl, SuperSmash The CrossSocket protocol is copyrighted by SuperSmash. This framework may not be used without acknowledgement of the creator. You are not allowed to modify the SuperSmash Framework in any way.

# CrossSockets protocol { **2 of 12** } © SuperSmash

C++ http://www.SuperSmash.nl

The creator is not responsible for any damage this protocol can cause while using irresponsible. This protocol may not be modified for personal use and may not be sold as your own.

# **Revision history**

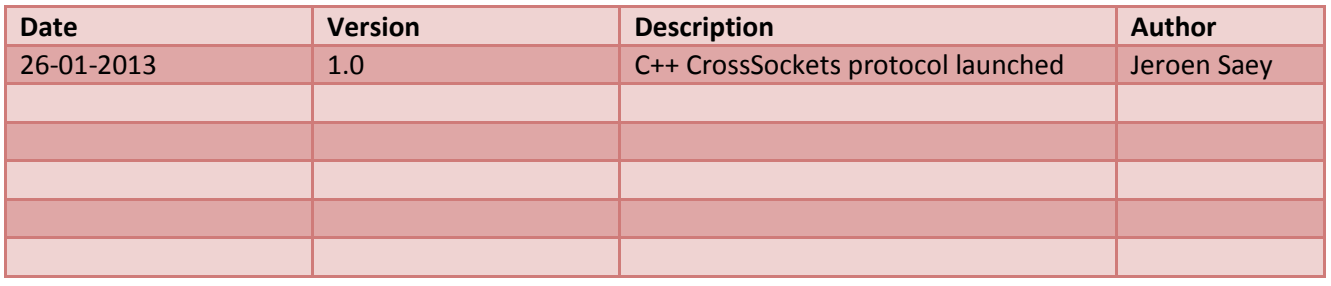

# Color information throughout the document.

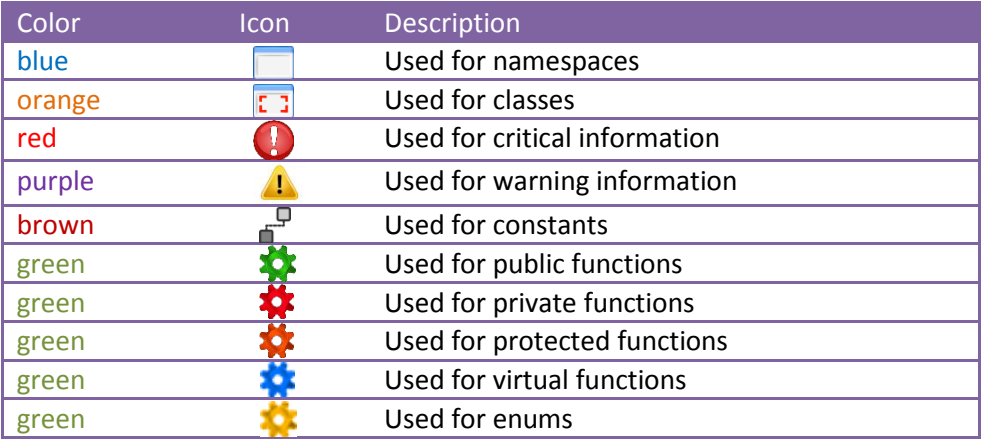

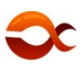

# CrossSockets protocol { **3 of 12** } © SuperSmash

C++ http://www.SuperSmash.nl

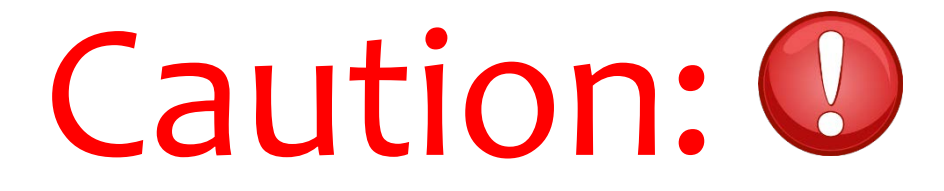

Making changes to the C++ CrossSocket protocol can prevent it from working:

It is not allowed to change or modify the crossSocket protocol in any way. It is NOT OK to take it, copyright under your name (or your group's name), and sell it as your own.

It is NOT OK to take it, revise it, copyright it and then sell it as your own.

## CrossSockets protocol { 4 of 12 } © SuperSmash

#### $C++$

http://www.SuperSmash.nl

# **Table of Contents**

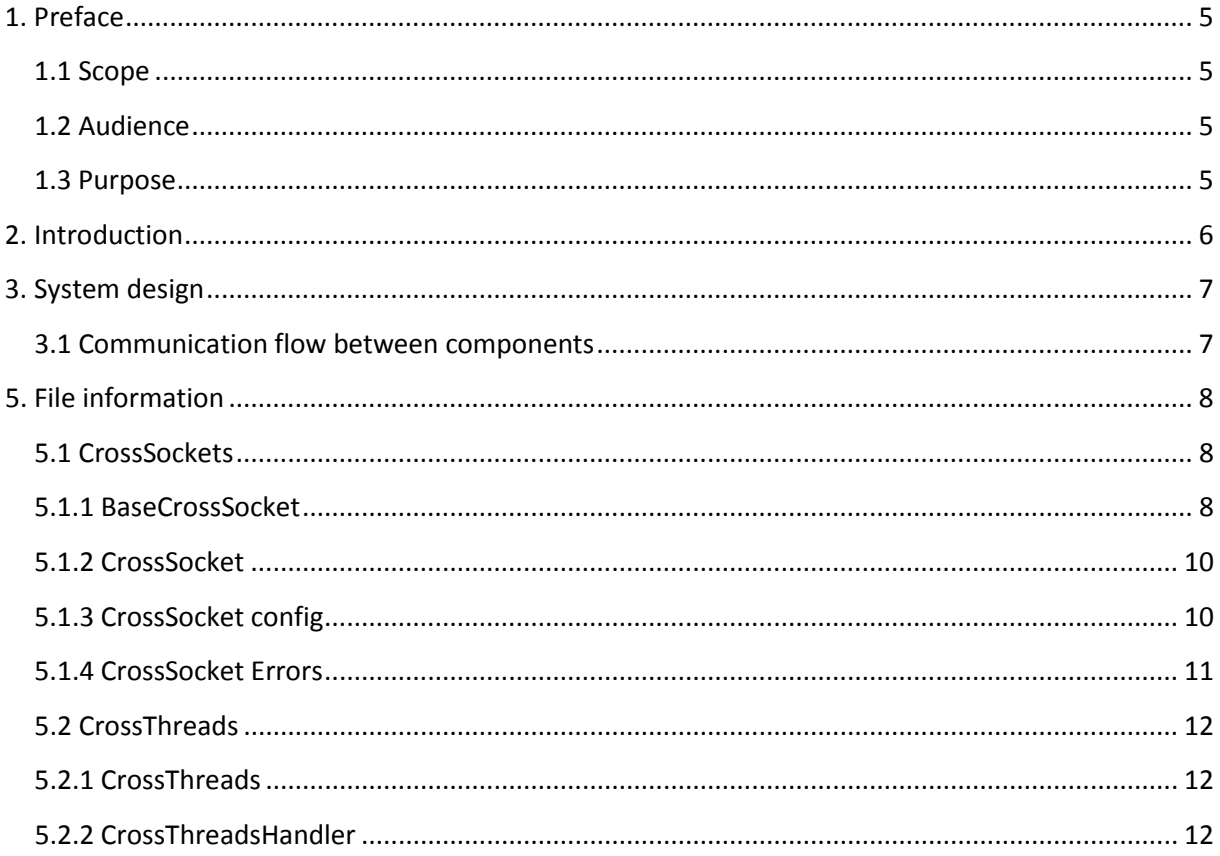

CrossSockets protocol { **5 of 12** } © SuperSmash

C++ http://www.SuperSmash.nl

# <span id="page-4-0"></span>**1. Preface**

#### <span id="page-4-1"></span>**1.1 Scope**

This document will be used as a reference to the CrossSockets protocol. This document will explain all the functions that are inside this protocol.

#### <span id="page-4-2"></span>**1.2 Audience**

The target audiences for this document are the developers who need to create client/server applications. . (For Windows and Linux environments)

#### <span id="page-4-3"></span>**1.3 Purpose**

This document describes the technical design and contains information necessary for technical understanding of the CrossSockets protocol.

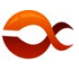

### CrossSockets protocol { **6 of 12** } © SuperSmash

C++ http://www.SuperSmash.nl

# <span id="page-5-0"></span>**2. Introduction**

If you need to create a client/server connection between applications it can be hard to do so. The CrossSockets protocol was created in mind that it doesn't need to be that hard.

The CrossSockets protocol uses the Winsock2 and the POSIX socket libraries to create the connections. This protocol also uses threading functionalities so multiple clients can connect to the server.

The CrossSockets protocol is a set of functions you can use as a programmer. These functions will help you to create client/server applications.

**Because coding needs to be simple!**

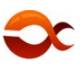

CrossSockets protocol { **7 of 12** } © SuperSmash

C++ http://www.SuperSmash.nl

# <span id="page-6-0"></span>**3. System design**

#### <span id="page-6-1"></span>**3.1 Communication flow between components**

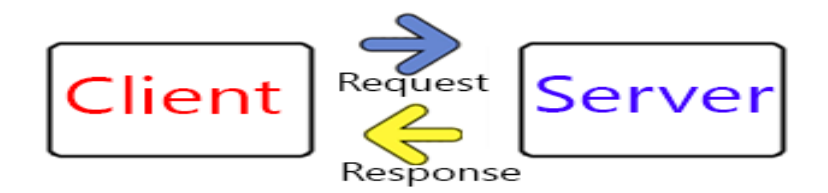

When a client connects to the server, the client can be asked to enter a password (if configured). This password needs to be entered correctly before the client-server connection is established successfully.

The requests are send to the server and are processed by the socketConnection libraries that the CrossSocket protocol uses .

#### CrossSockets protocol { **8 of 12** } © SuperSmash

C++ http://www.SuperSmash.nl

# <span id="page-7-0"></span>**5. File information**

#### <span id="page-7-1"></span>**5.1 CrossSockets**

#### <span id="page-7-2"></span>**5.1.1 BaseCrossSocket**

This file creates several virtual functions that can be accessed throughout the CrossSockets protocol. (If the specified class extends the BaseSocket class)

The  $BaseCrossSocket$  function  $\bullet$  will be used as the constructor.

The  $\sim$ BaseCrossSocket function  $\sim$  W will be used as the deconstructor.

The blockTypeEnum enum  $\sim$  will be used a collection that consist of several blocking types for the BaseSocket class **E** 3

The ioTypeEnum enum  $\blacktriangleright$  be used a collection that consist of several input/output streamtypes for the BaseSocket class  $\begin{bmatrix} 5 & 3 \end{bmatrix}$ .

The listen function  $\mathbf{\ddot{W}}$  will listen for socket connections.

The accept function  $\mathbf{\ddot{W}}$  will accept a new socketConnection (client).

The isConnected function  $\mathbf{W}$  will check if the current socket is connected and if so, return true.

The checkPassword function  $\mathbf{\mathbf{\mathcal{X}}}$  will check if the password for the server is correct (if specified).

The closeSocketHandle function  $\mathbf{W}$  will forcibly close the client socket and returns a int.

The write function  $\overleftrightarrow{\bullet}$  (consisting of a message) will write to the socket and returns a int.

The write function  $\mathbf{W}$  (consisting of a message and length) will write to the socket (by a specified length) and returns a int.

The write Line function  $\mathbf{W}$  (consisting of a message) will write a line to the socket and returns a int.

The writeLine function  $\mathbf{W}$  (consisting of a message and length) will write a line to the socket (by a specified length) and returns a int.

The read function  $\mathbf{\ddot{B}}$  (consisting of a buffer) will read all bytes into the buffer and returns a ssize\_t

The read function  $\blacksquare$  (consisting of a buffer and bytes) will read some bytes (specified by the bytes) into the buffer and returns a ssize t.

The readLine function  $\blacksquare\blacksquare\blacksquare$  (consisting of a buffer and bytes) will read a line (specified by the bytes) into the buffer and returns a ssize t.

The readLine function  $\mathbf{W}$  (consisting of a size) will read a line (specified by the size) into the buffer and returns the string that has been read from the buffer's content.

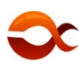

CrossSockets protocol { **9 of 12** } © SuperSmash

C++ http://www.SuperSmash.nl

The setPassword function  $\mathbf{W}$  will set the password that needs to be used by the server to authenticate clients. The getClientSocket function **W** Whill return a int that is used to identify the clients sockethandle. The getServerHost function  $\mathbf{\overset{\bullet\bullet}{\cdots}}$  will try to get the serverHost information and return true if the information can be requested. (else if returns an error) The getClientHost function  $\mathbf{W}$  will try to get the clientHost information and return true if the information can be requested. (else if returns an error) The setTimeout function  $\mathbf{W}$  will set the waiting timeout for the server. (can only be used in *blockingmode*) The printError function  $\mathbf{W}$  will print the error to the console. The getError function  $\mathbf{W}$  will get the current error. The getSocket function  $\mathbf{W}$  will get the current socket. The create function  $\mathbf{W}$  will create a socket based on the given socket descriptor. (int) The reset function  $\mathbf{W}$  will reset the current socket information.

The waitIO function  $\mathbf{W}$  will wait a while before selecting the correct IO.

The waitRead function  $\mathbf{W}$  will wait a while before reading from the IO.

The waitWrite function  $\mathbf{W}$  will wait a while before writing to the IO.

The handleError function  $\mathbf{W}$  will handle the current error(s).

The noError function  $\mathbf{W}$  will set the current error(s) to none.

The setError function  $\mathbf{W}$  will set the current error to a given error (with error-message).

### CrossSockets protocol { **10 of 12** } © SuperSmash

C++ http://www.SuperSmash.nl

#### <span id="page-9-0"></span>**5.1.2 CrossSocket**

The CrossSocket file will hold the functions to actually create a CrossSocket. This CrossSocket can be a client or a server socket. The CrossSocket class  $\begin{array}{c} 1 \overline{1} \\ 2 \overline{2} \end{array}$  extends the base: BaseCrossSocket class  $\begin{array}{c} 1 \overline{1} \\ 2 \overline{2} \end{array}$ 

This file creates several functions.

The CrossSocket **interest function will be used as a constructor.** The  $\sim$ CrossSocket  $\leftrightarrow$  function will be used as a deconstructor.

The bind function  $\mathbf{W}$  (consisting of a port) will bind the socket and binds the socket on a specified port. (You can use 0 to bind to any of the available ports) The bind function  $\mathbf{W}$  (consisting of a port and a hostName) will bind the socket and binds the socket on a specified port and hostName. (You can also use the host as an interface identifier) The connect function  $\mathbf{W}$  will connect the socket to a specified hostname and port.

The getClientAddress function  $\mathbf{W}$  will return the current address of the client. The getClientPort function  $\mathbf{W}$  will return the current port of the client. The getClientHostName function  $\mathbf{W}$  will return the current hostname of the client. The getServerAddress function  $\mathbf{W}$  will return the current address of the server. The getServerPort function  $\mathbf{W}$  will return the current port of the server. The getServerHostName function **WIM** will return the current hostname of the server.

The getSocket function  $\mathbf{W}$  will retrieve the current Socket-information. The create function  $\mathbf{W}$  will create a socket based on the given socket descriptor. (int)

#### <span id="page-9-1"></span>**5.1.3 CrossSocket config**

The CrossSocket config file will hold the configurations for the CrossSocket protocol.

#### **Constants:**

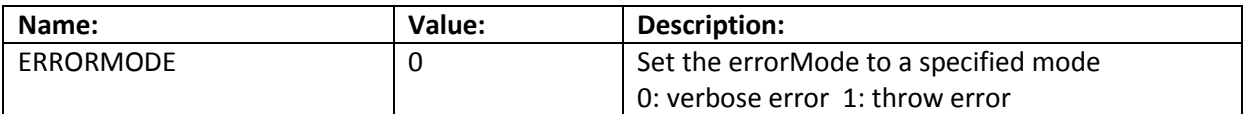

### CrossSockets protocol { **11 of 12** } © SuperSmash

C++ http://www.SuperSmash.nl

#### <span id="page-10-0"></span>**5.1.4 CrossSocket Errors**

This file will hold the functions and enums for the error that can occur in the CrossSocket class ...

The CrossSocketErrorsEnum enum will hold all the error Types for the CrossSocket class  $\Box$ 

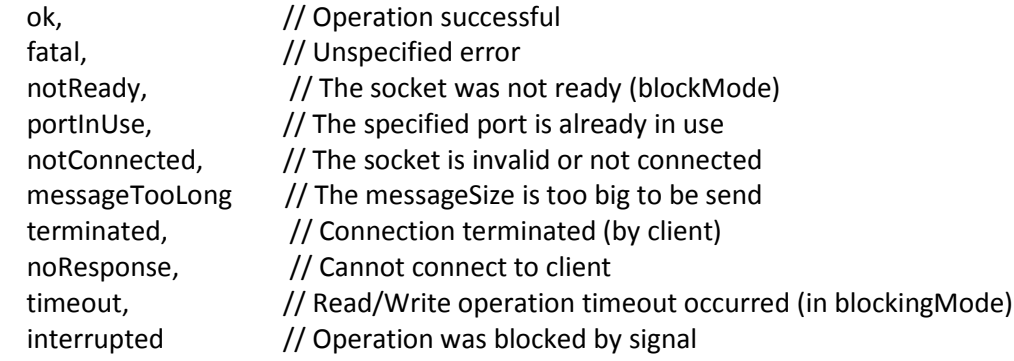

The CrossSocketErrors function  $\mathbf{\ddot{X}}$  will be used as a constructor. The CrossSocketErrors function  $\blacktriangleright$  (consisting of a errorEnum type) will be used as a constructor. The  $\sim$  CrossSocketErrors function  $\blacktriangleright$  will be used as a deconstructor.

The getError function  $\mathbf{W}$  will be used to get the current Error. The getFailedClass function  $\mathbf{\ddot{*}}$  will be used to get the class where the error occurred. The setErrorString function  $\overset{\leftrightarrow}{\bullet}$  will be used to set an error message. The setFailedClass function  $\mathbf{W}$  will be used to set the failed class.

#### CrossSockets protocol { **12 of 12** } © SuperSmash

C++ http://www.SuperSmash.nl

#### <span id="page-11-0"></span>**5.2 CrossThreads**

#### <span id="page-11-1"></span>**5.2.1 CrossThreads**

The CrossThreads class makes it easier to create threads. (For Windows and Linux environments) This file creates several functions :

The CrossThreads function  $\mathbf{W}$  will be used as a constructor. The  $\sim$  CrossThreads function  $\clubsuit\clubsuit$  will be used as a deconstructor. The setThreadCallback function  $\mathbf{W}$  will be used to set a function callback for the thread that has been created. The getThreadID function  $\mathbf{\hat{X}}$  will be used to return the current thread ID (as a long) The create function  $\mathbf{\ddot{X}}$  will be used to create the thread. The remove function  $\mathbf{W}$  will be used to remove the thread. The join function  $\bullet$  will be used to join the thread. The isCreated function  $\mathbf{W}$  will be used to check if the thread has been created.

The stop function  $\mathbf{\hat{X}}$  will be used to stop the current thread;

#### <span id="page-11-2"></span>**5.2.2 CrossThreadsHandler**

The CrossThreadsHandler class is used as a wrapper to create a thread and hold a threadList with all the threads created. (Use this class to create a thread do NOT use the CrossThreads class directly) This file creates several functions :

The CrossThreadsHandler function  $\mathbf{W}$  will be used as a constructor. The  $\sim$  CrossThreadsHandler function  $\stackrel{\leftrightarrow}{\leftrightarrow}$  will be used as a deconstructor. The createAndStartThread function  $\mathbf{W}$  will be used to create and start the thread The removeThread function  $\mathbf{W}$  will be used to remove a thread specified by the threadID. The joinThread function  $\mathbf{W}$  will be used to join a thread specified by the threadID.